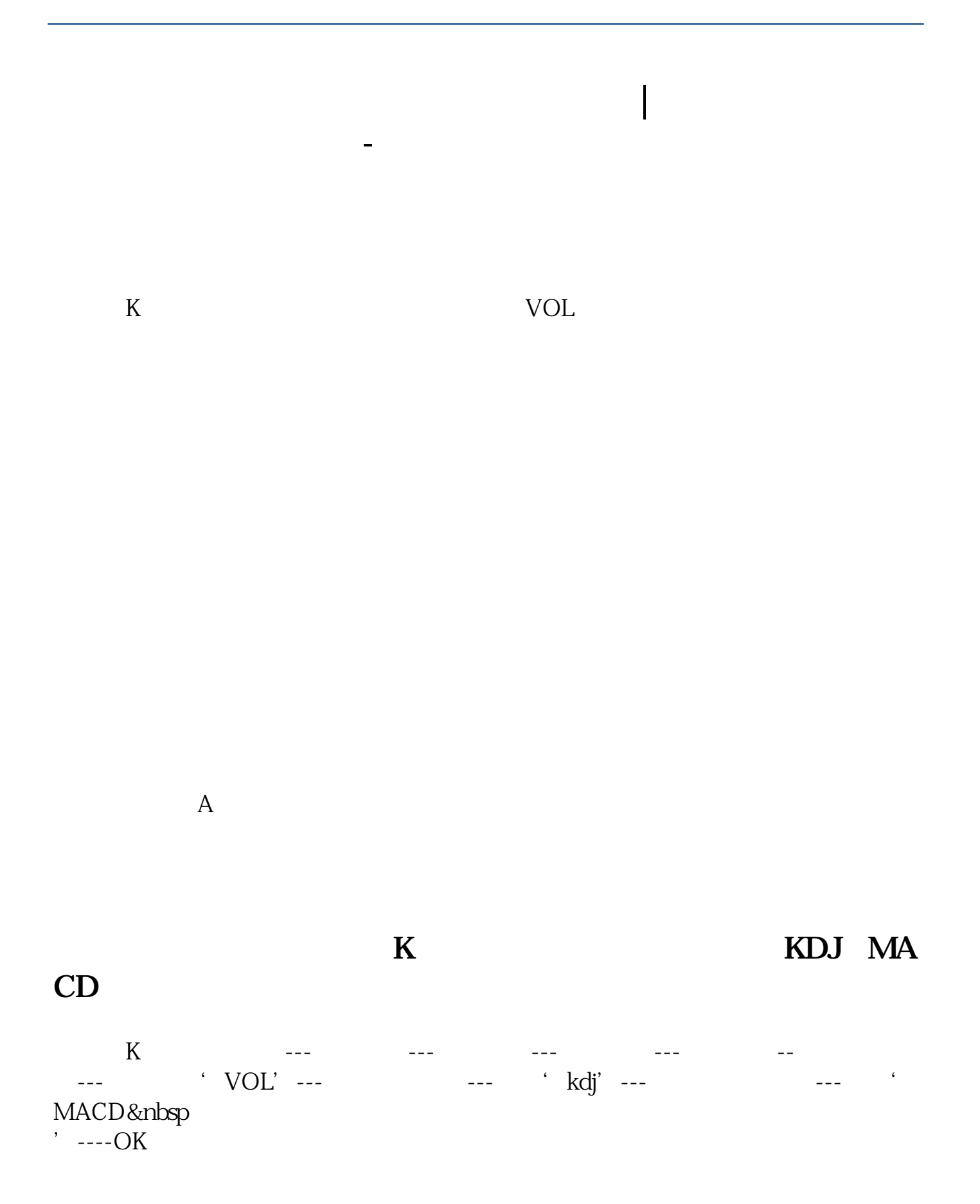

**五、通达信股票软件里怎样查看成交量?**

VOL

## $Q1 = V/REF(V,1)$  $\begin{tabular}{lllll} \bf{DRAWNUMBER} (CURBARSCOUNT=1 & V & Q1) \end{tabular}$

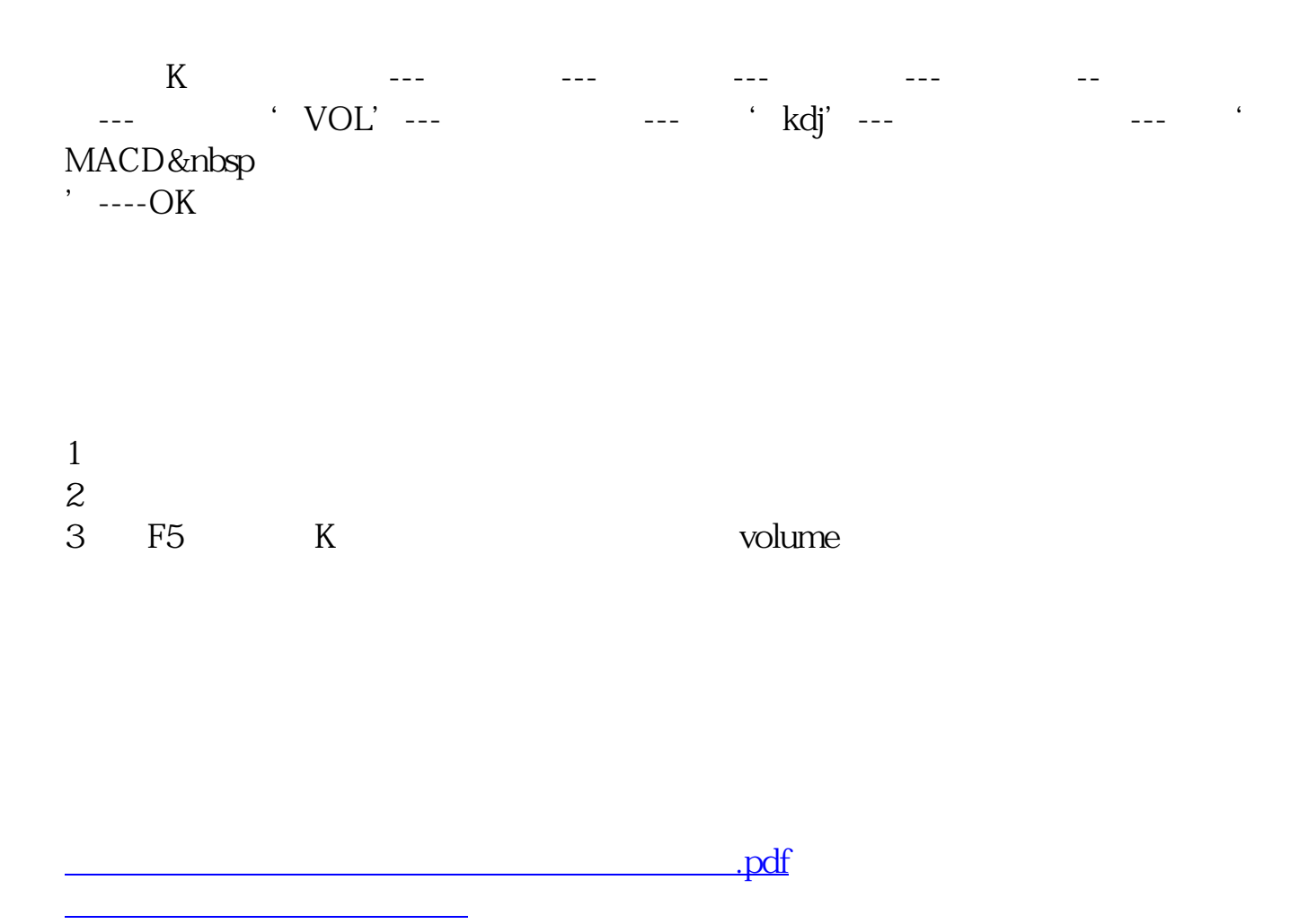

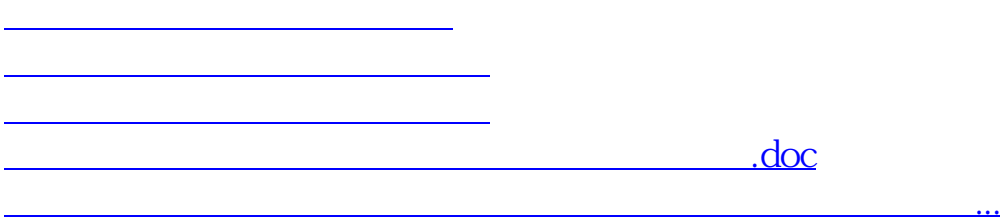

<https://www.gupiaozhishiba.com/book/30844796.html>